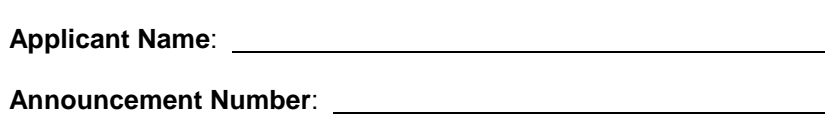

## *Representation of Limited Rights Data and Restricted Computer Software*

- (a) Any data delivered under an award resulting from this announcement is subject to the Rights in Data – General or the Rights in Data – Programs Covered Under Special Data Statutes clause (See Intellectual Property Provisions at [http://energy.gov/gc/standard-intellectual-property-ip](http://energy.gov/gc/standard-intellectual-property-ip-provisions-financial-assistance-awards)[provisions-financial-assistance-awards.](http://energy.gov/gc/standard-intellectual-property-ip-provisions-financial-assistance-awards)) Under these clauses, the Recipient may withhold from delivery data that qualify as limited rights data or restricted computer software. As an aid in determining the Government's need to include Alternate I and/or Alternate II in these clauses, which allow for delivery of limited rights data and/or restricted computer software, the applicant must complete paragraph (b) below to either state that none of the data involved in the proposed work effort qualify as limited rights data or restricted computer software, or identify, to the extent feasible, which of the data qualifies as limited rights data or restricted computer software. Any identification of limited rights data or restricted computer software in this application is not determinative of the status of such data should an award be made.
- (b) The applicant has reviewed the proposed work effort and the requirements for the delivery of data or software and states:

None of the data proposed for fulfilling such requirements qualifies as limited rights data or restricted computer software.

Data proposed for fulfilling such requirements qualify as limited rights data or restricted computer software and are identified as follows: